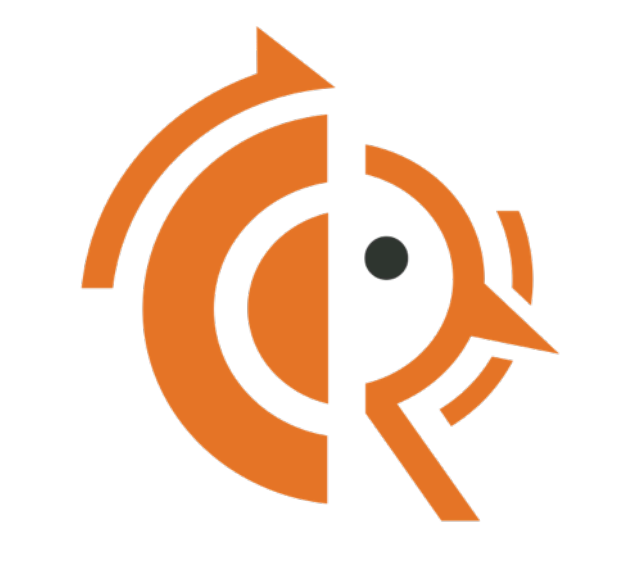

# www.FRROUTING.org

New Quagga fork with open development and community

Martin Winter mwinter@opensourcerouting.org

**1**

### What is FRR ? (for the not so technical People)

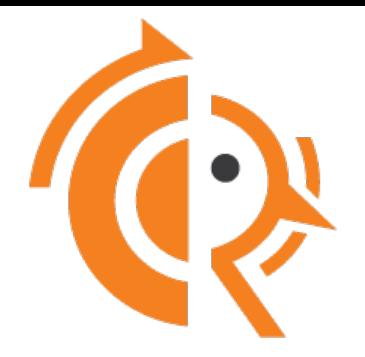

- ‣ Open Source (GPLv2+) Routing Stack
- ‣ Implements RIP, RIPng, OSPF (v2&v3), ISIS, BGP, PIM, LDP
- ‣ Fork of Quagga
- ‣ Works on Linux and most BSD based systems
- ‣ For use in many Clouds as virtual routers, white box vendors and network providers (full routing stack)

### FRR - Why a new fork?

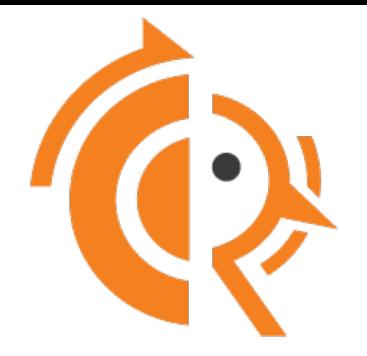

### Community Led and Driven

### Fast & Open Development

### Open Community Model

# FRR - Who is behind the Fork?

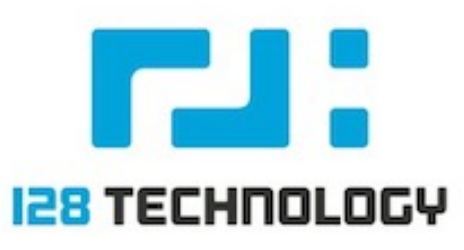

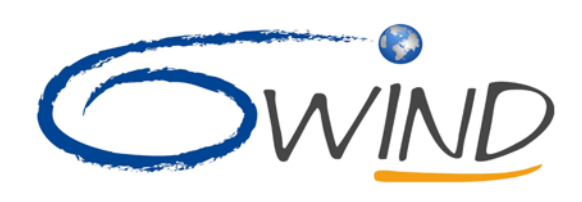

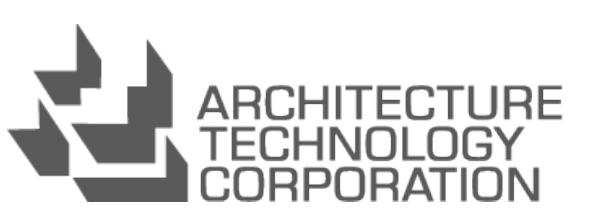

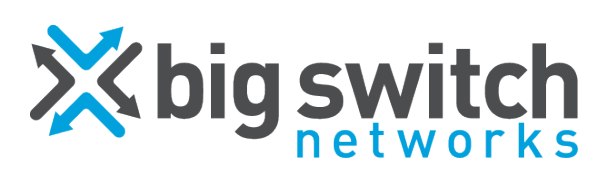

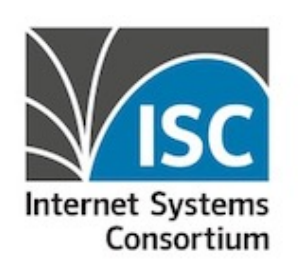

LabN **Consulting LLC** 

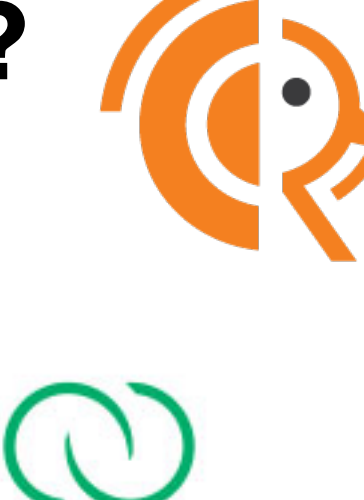

### **CUMULUS**

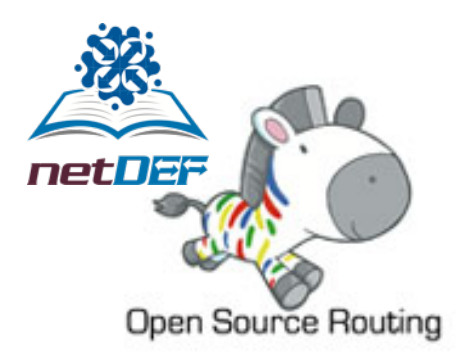

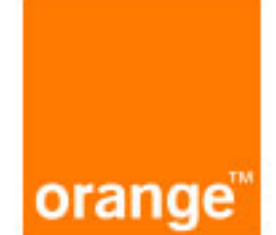

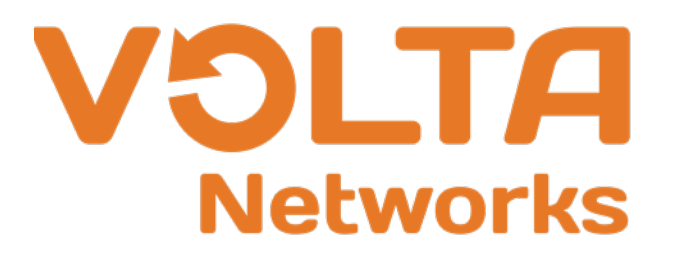

### FRR - What's different?

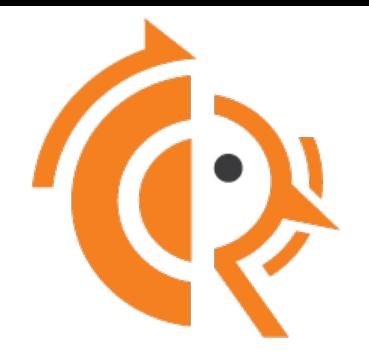

- ‣ Methodical vetting of submissions
- ‣ Extensive automated testing of contributions
- ‣ Git Pull Requests
- ‣ Github centered development
- ‣ Elected Maintainers & Steering Committee
- ‣ Common Assets held in trust by Linux Foundation

# FRR – How to get it

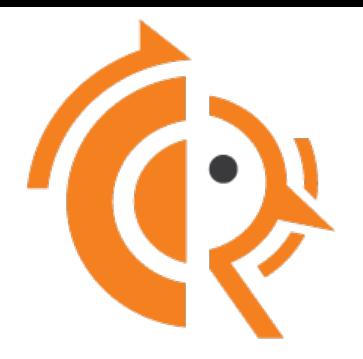

- ‣ Binary package
	- Snap package available now
		- Snap is a new universal package format see snapcraft.io
		- FRR 2.0 in stable channel and FRR 3.0 in beta channel
	- Debian / Ubuntu / RedHat packages coming soon
	- Other packages will follow

### **Source**

- Github (https://github.com/FRRouting/frr)
	- Branch stable/2.0  $\rightarrow$  Released Version 2.0
	- Branch stable/3.0  $\rightarrow$  Version 3.0 (upcoming release)
	- Branch master  $\rightarrow$  Latest development ("unstable")

# FRR – Current Stable 2.0

First stable version – out now

- ▶ Performance & Scale fixes
- ‣ AddPath Support
- ▶ Remote-AS internal/external Support
- ▶ BGP Hostname support
- ▶ Update Groups
- ‣ RFC 5549 (unnumbered) Support
- ▶ Nexthop tracking
- ‣ 32-bit route-tags

#### **Testing**

- ‣ Dejagnu unittests changed to pytest
- ‣ Topology Tests

#### BGP  $\vert \vert$  Zebra  $\vert \vert$  LDP (new)

- ‣ MPLS Support IPv4/v6 for static LSPs
- ‣ 32-bit route-tags
- ▶ Nexthop Tracking
- ‣ RFC 5549 (unnumbered) Support

#### OSPF V2/V3

- ▶ OpenBSD Support restored
- ▶ 32-but route-tags
- ‣ RFC 5549 (unnumbered) Support

#### ▶ RFC 5036 (LDP Specification)

- ▶ RFC 4447 (Pseudowire Setup and Maintenance using LDP)
- ▶ RFC 4762 (Virtual Private LAN Service (VPLS) using LDP)
- ▶ RFC 6720 The Generalized TTL Security Mechanism (GTSM) for LDP
- ‣ RFC 7552 Updates to LDP for IPv6

#### **Others**

- ▶ JSON Support
- ‣ VRF Lite (Linux VRF device support) for BGP and Zebra
- ‣ Snapcraft Packaging

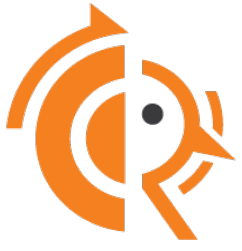

# FRR – Next Version 3.0

Upcoming version currently in beta

- ‣ BGP Shutdown Message
- ▶ RFC 8092 Large Communities
- ▶ RFC 7432 Partial support with Ethernet VPN
- ▶ Partial support with EVPN RT-5
- ▶ IDR Tunnel Support for VXLAN ext. community (draft-ietf-idr-tunnelencaps-03#section-3.2.1)
- ‣ misc fixes related to IPv6 VPN feature
- ‣ support for IPv4/IPv6 VPN Graceful Restart

#### PIM

- ‣ Unnumbered interfaces
- ▶ RFC 4611 Multicast Source Discovery Protocol (MSDP)
- ▶ RFC 4601 Protocol Independent Multicast - Sparse Mode

### BGP | NHRP (new) | LDP

- ▶ RFC 2332 NBMA Next Hop Resolution Protocol (NHRP)
- ▶ Linux only, for NBMA-GRE tunnels. No ATM, Not supported on BSD

#### ISIS

▶ SPF Backoff

### OSPF V3

▶ RFC 4552 - Authentication/ **Confidentiality** 

#### Label Manager (new)

‣ Label Manager to share MPLS Label Space between different daemons.

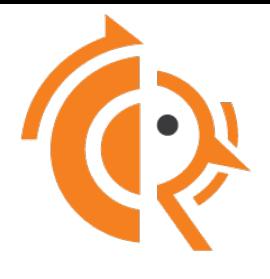

- ‣ Unnumbered interfaces
- ▶ RFC 5561 LDP Capabilities
- ▶ RFC 5918 LDP 'Typed Wildcard' Forward Equivalence Class (FEC)
- ▶ RFC 5919 Signaling LDP Label Advertisement Completion
- ‣ RFC 6667 LDP 'Typed Wildcard' Forwarding Equivalence Class (FEC) for PWid and Generalized PWid FEC Elements
- ▶ RFC 7473 Controlling State Advertisements of Non-negotiated LDP Applications

#### CLI

- ‣ Parser rewritten in Bison
- ▶ Lexer rewritten in Flex
- **8** ‣ Definition grammar overhauled

## FRR – LDP

- FRR 2.0 (Current stable release):
	- Static LSP support (IPv4 & IPv6) in Zebra
	- RFC 5036 LDP Specification
	- RFC 4447 Pseudowire Setup and Maintenance using LDP
	- RFC 4762 Virtual Private LAN Service (VPLS) using LDP Signaling
	- RFC 6720 The Generalized TTL Security Mechanism (GTSM) for LDP
	- RFC 7552 Updates to LDP for IPv6
- FRR 3.0 (upcoming release)
	- Support for unnumbered interfaces
	- RFC 5561 LDP Capabilities
	- RFC 5918 LDP 'Typed Wildcard' Forward Equivalence Class (FEC)
	- RFC 5919 Signaling LDP Label Advertisement Completion
	- RFC 6667 LDP 'Typed Wildcard' Forwarding Equivalence Class (FEC) for PWid and Generalized PWid FEC Elements
	- RFC 7473 Controlling State Advertisements of Non-negotiated LDP Applications

### FRR - LDP

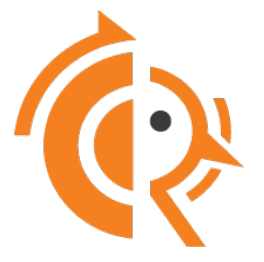

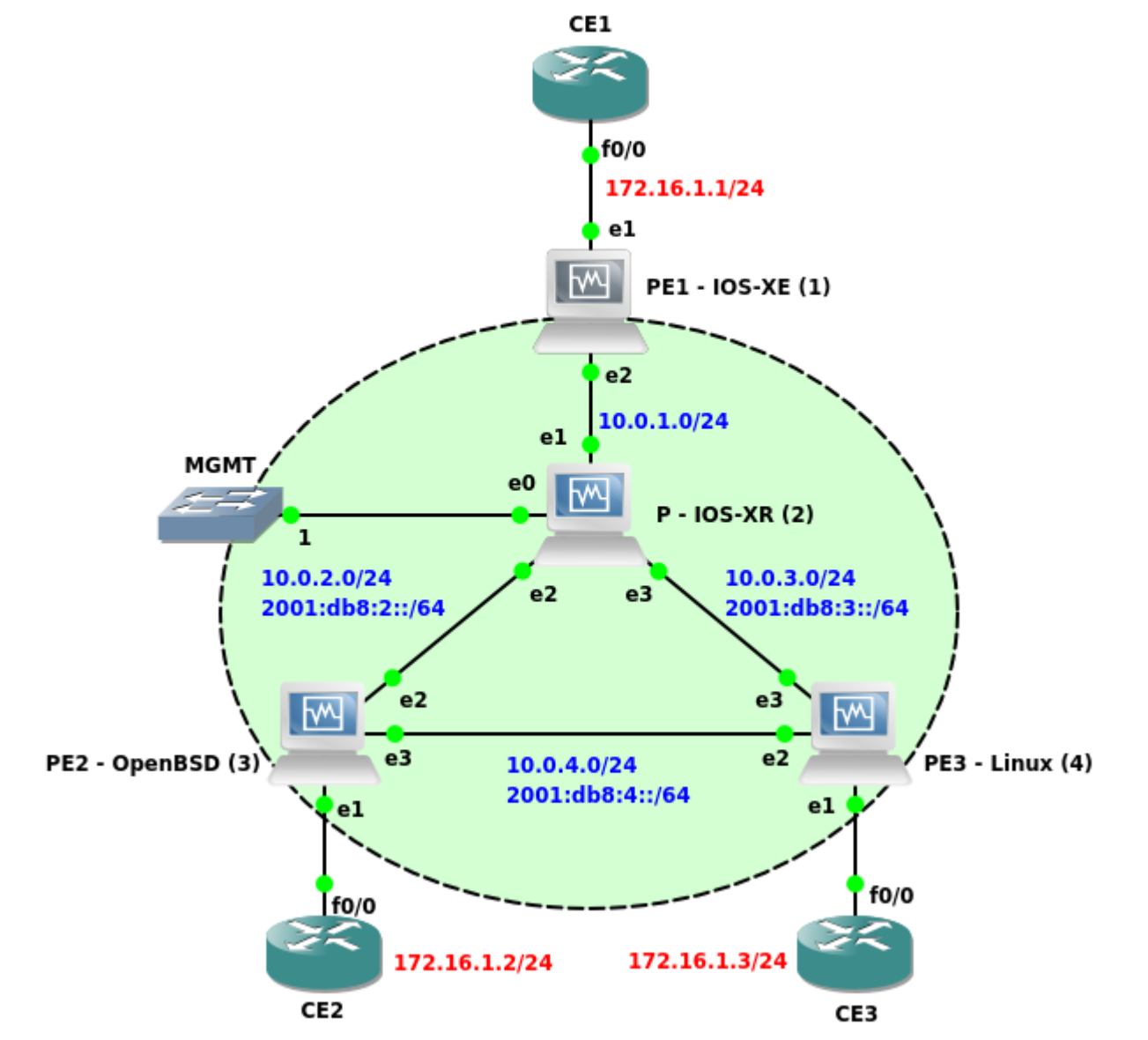

# FRR - LDP

```
mpls ldp
 	router-id	3.3.3.3	
 	dual-stack	cisco-interop
 neighbor 1.1.1.1 password frrouting
 	neighbor	2.2.2.2	password	frrouting
 	neighbor	4.4.4.4	password	frrouting
	!	
 address-family ipv4
  discovery transport-address 3.3.3.3
  label local advertise explicit-null
		!	
  interface em3
!
  		interface	em2	
!
	!	
 address-family ipv6
  discovery transport-address 3:3:3::3
  		ttl-security	disable	
\frac{1}{2}
```
#### interface em3 ! interface em2 ! ! ! l2vpn ENG type vpls bridge br0 member interface em1 ! member pseudowire mpw0 neighbor lsr-id 1.1.1.1 pw-id 100 ! member pseudowire mpw1 neighbor lsr-id 4.4.4.4 neighbor address 4:4:4::4 pw-id 100 ! !

# FRR - LDP

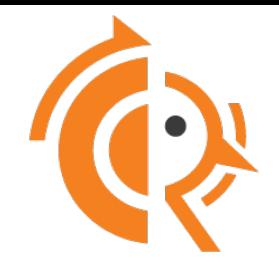

- 1. Requires Linux Kernel 4.5 or later (or OpenBSD)
- 2. (Linux) Enable IPv4/v6 forwarding: sysctl -w net.ipv4.ip forward=1 sysctl -w net.ipv6.conf.all.forwarding=1
- 3. (Linux) Enable MPLS forwarding:

modprobe mpls-router modprobe mpls-iptunnel echo 100000 > /proc/sys/net/mpls/platform\_labels echo 1 > /proc/sys/net/mpls/conf/eth1/input echo 1 > /proc/sys/net/mpls/conf/eth2/input

Full configuration example doc: https://github.com/FRRouting/frr/blob/master/doc/ldpd-basic-test-setup.md

### FRR - PIM

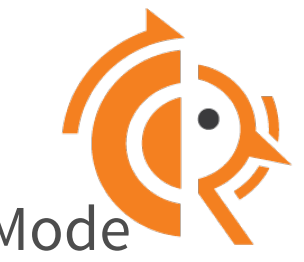

- RFC 4601 Protocol Independent Multicast Sparse Mode
	- RFC 4611 Multicast Source Discovery Protocol (MSDP)
	- SPT failover
	- ECMP
	- SSM Ranges
- Unnumbered interfaces
	- IPv6 link-local
	- RA advertisements to detect neighbor

auto swp1 iface swp1 address 172.30.1.1/30 address 2001:DB8:1::1/64 auto swp2 iface swp2 address 172.30.1.5/30 address 2001:DB8:2::1/64  auto swp1 iface swp1 auto swp2 iface swp2

# FRR - MPLS SR

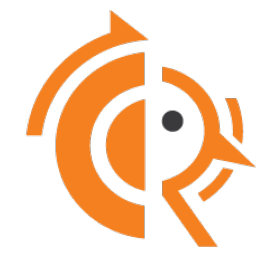

- RFC 3107 Carrying Label Information in BGP-4
	- 4379, Detecting MPLS Data Plane Failures
	- 3443, TTL Processing in MPLS Networks
- Usage w/ Linux VRF & MPLS
- Multi-tenancy in DCs
- No need for L2 overlays

### FRR - EVPN - VxLAN

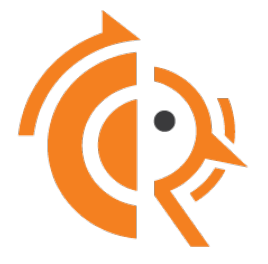

- Type 2, 3 and 5 support ○ RFC7432
	- draft-ietf-bess-evpn-overlay
	- draft-ietf-bess-evpn-inter-subnet-forwarding
	- draft-ietf-bess-evpn-prefix-advertisement
- Mixed L2 / L3 overlay
- $\bullet$  ~ Post 3.0 code merge

# FRR - EVPN - VxLAN

### L2 EVPN overlay

- Type2 & Type3
- BUM traffic w/ HER
- VxLAN encapsulation
- EVPN Controlplane

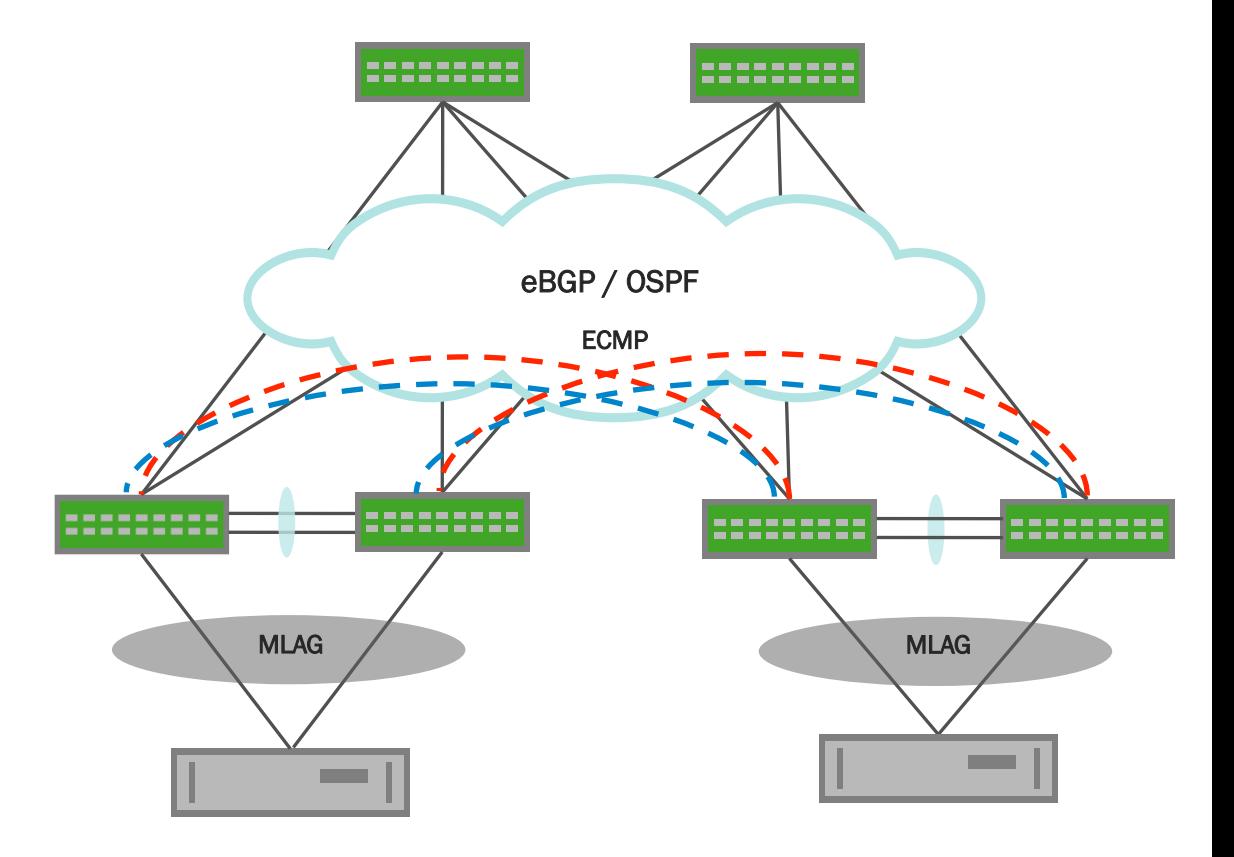

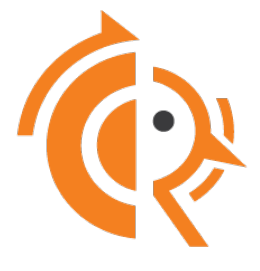

# FRR - EVPN - Multi Tenancy 1

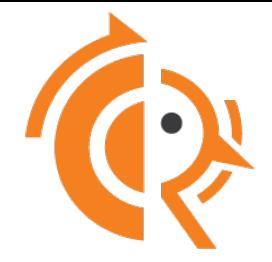

### EVPN Segment routing • VRFs

- Overlapping subnets
- Security boundaries
- L3VNI
- EVPN Type-5

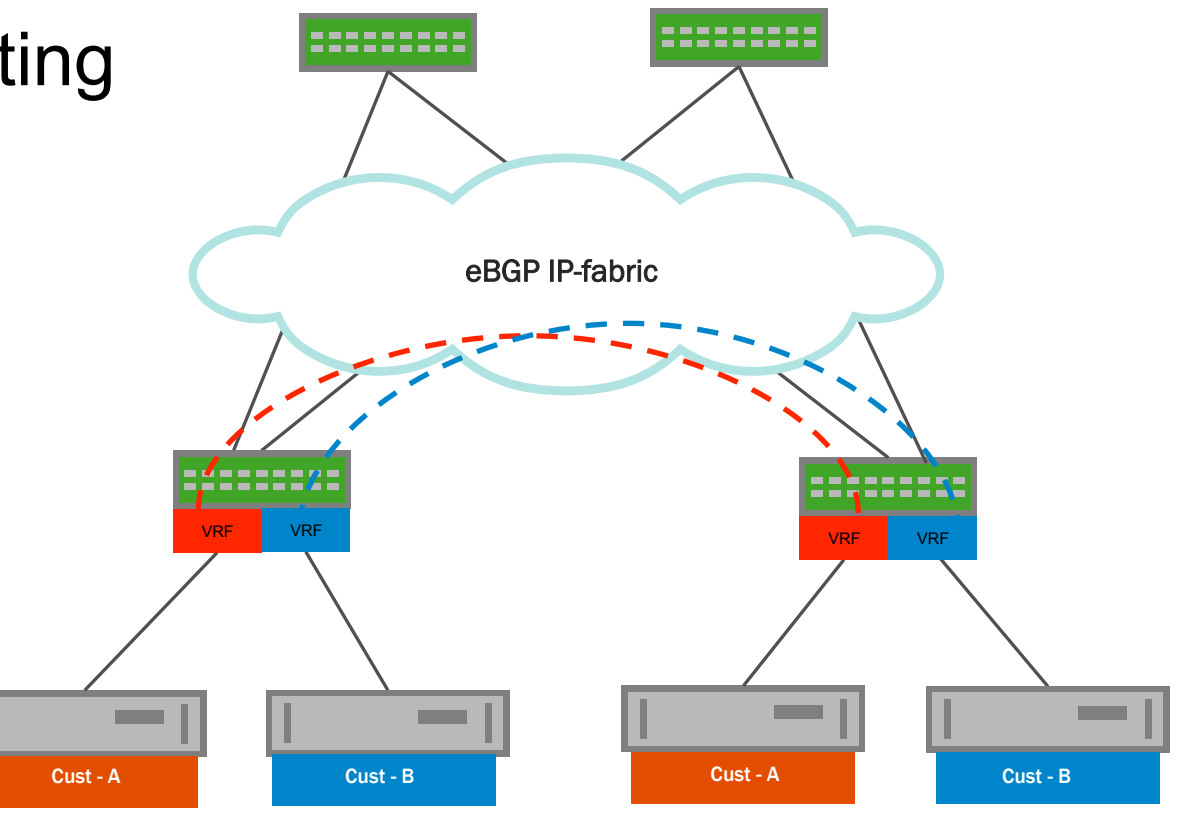

# FRR - EVPN – Multi Tenancy 2

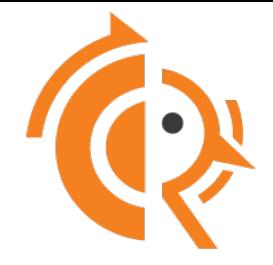

### Overlay to the host

- VTEP on the Hypervisor
- VM to bare metal
- VM tenant separation

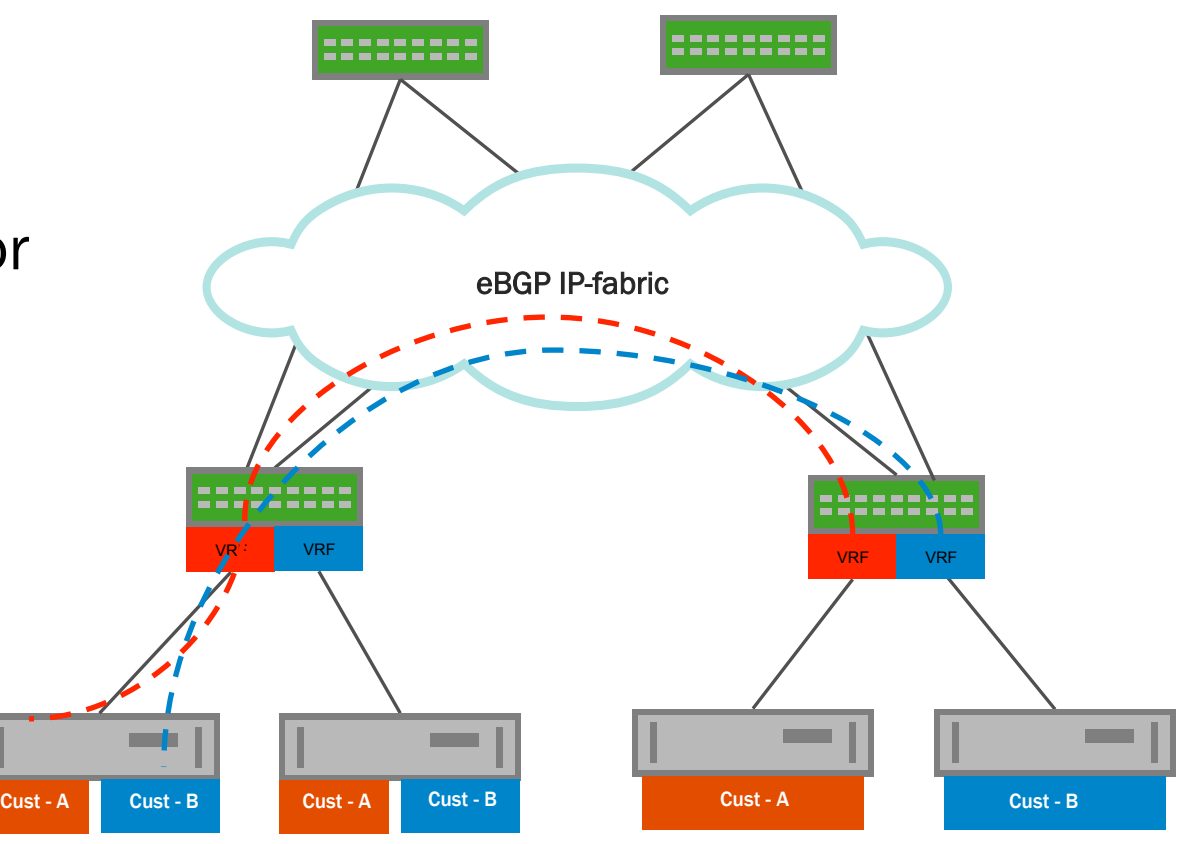

# FRR - Links

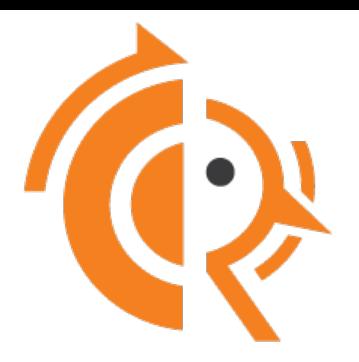

### ‣ Website

- http://www.frrouting.org
- ‣ Github
	- http://github.com/frrouting/frr.git
- ‣ Issue Tracker
	- https://github.com/frrouting/frr/issues
- $\triangleright$  New feature list, test results etc (until web is up)
	- https://github.com/frrouting/frr/wiki